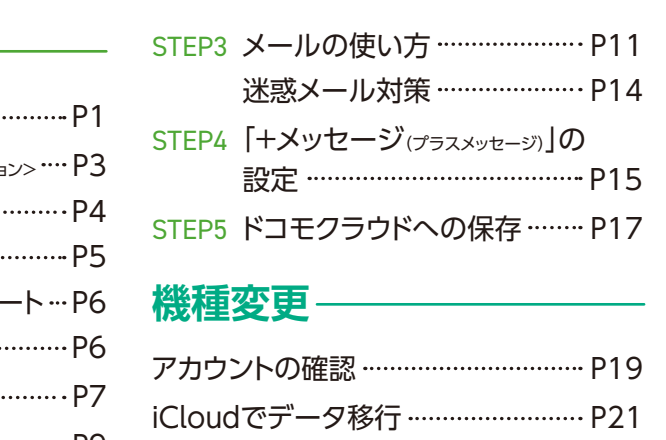

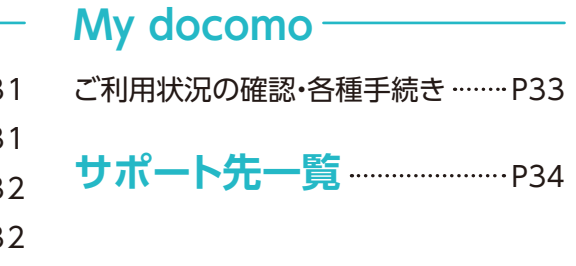

1つのパスワードを複数のWebサービスで使いまわすと、パスワード が漏えいしてしまった場合、被害が広がってしまう危険性があります。

2段階認証を利用することで、IDとパスワードによる認証に加えて、お客さまご本人 の端末に送信されるセキュリティコードでの認証が追加となります。これにより、セ キュリティコードが届かない第三者による不正ログインを防止することができます。

#### 適正なパスワードの設定を 2段階認証について

## 「dアカウント」のIDおよびパスワードのお取扱いに関するご注意とお願い

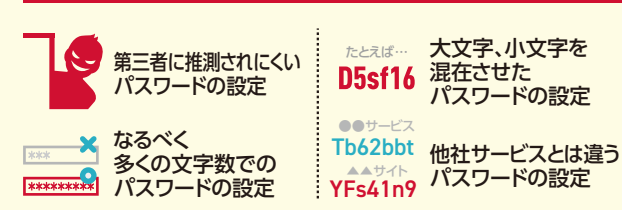

### 設定方法は以下のどちらかで

① 右記QRコードより ② dアカウントポータルサイトから設定▶「あんしん・安全の

セキュリティ機能で不正アクセスを防ごう」→「2段階認証」

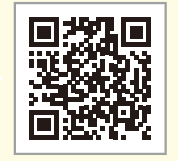

目次 サービスカタログ&基本設定ガイド

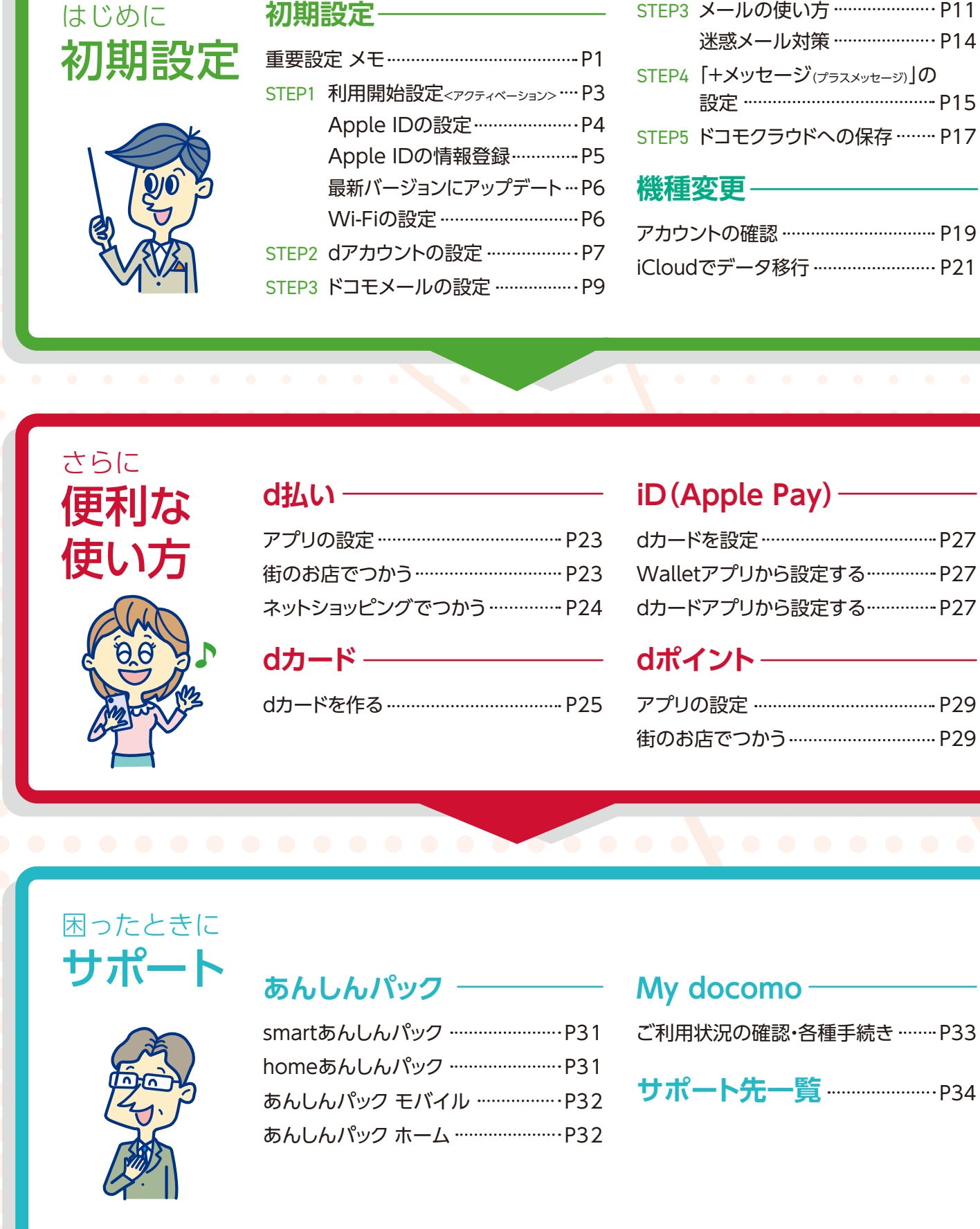

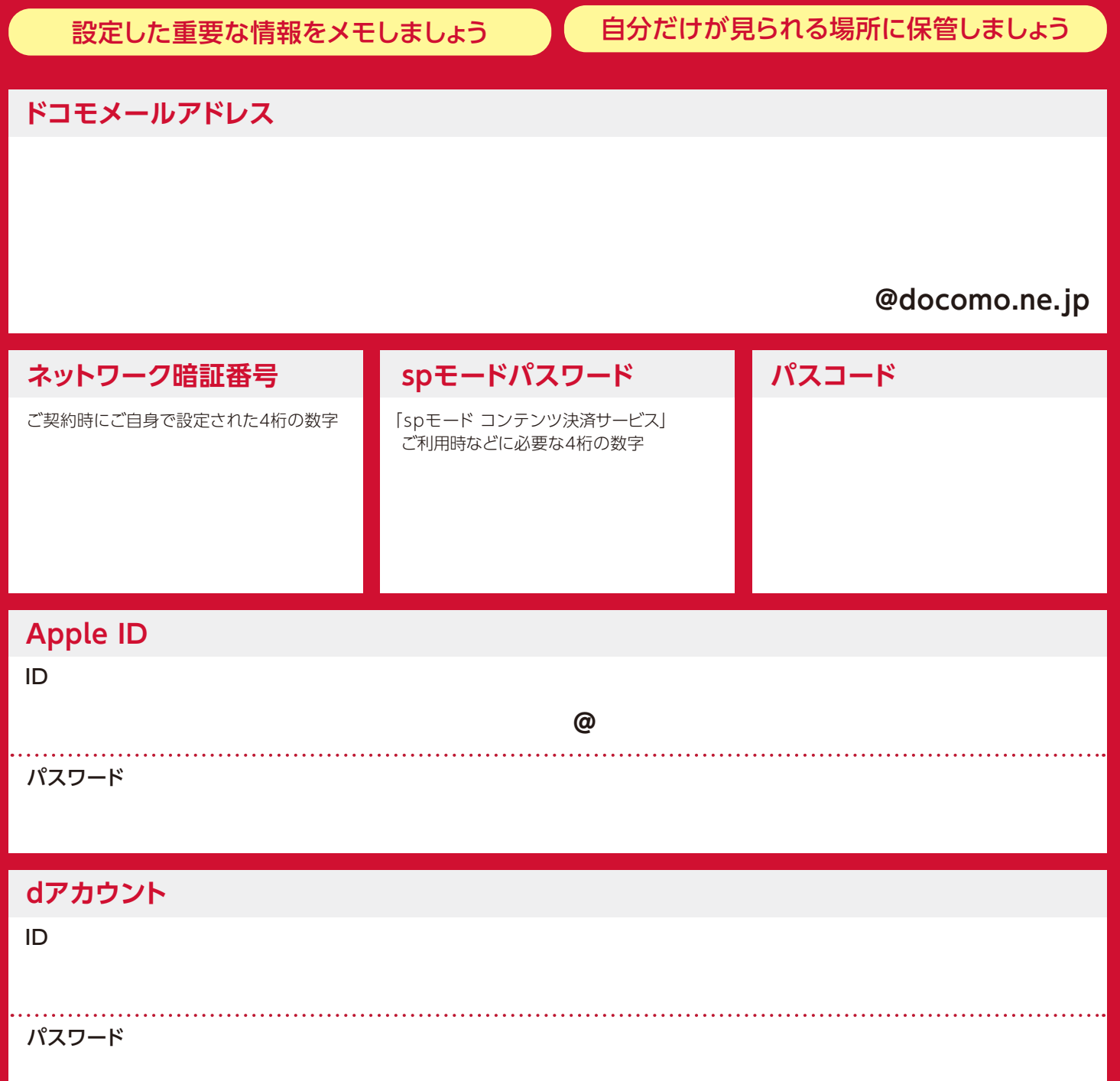

# **重要設定 メモ**